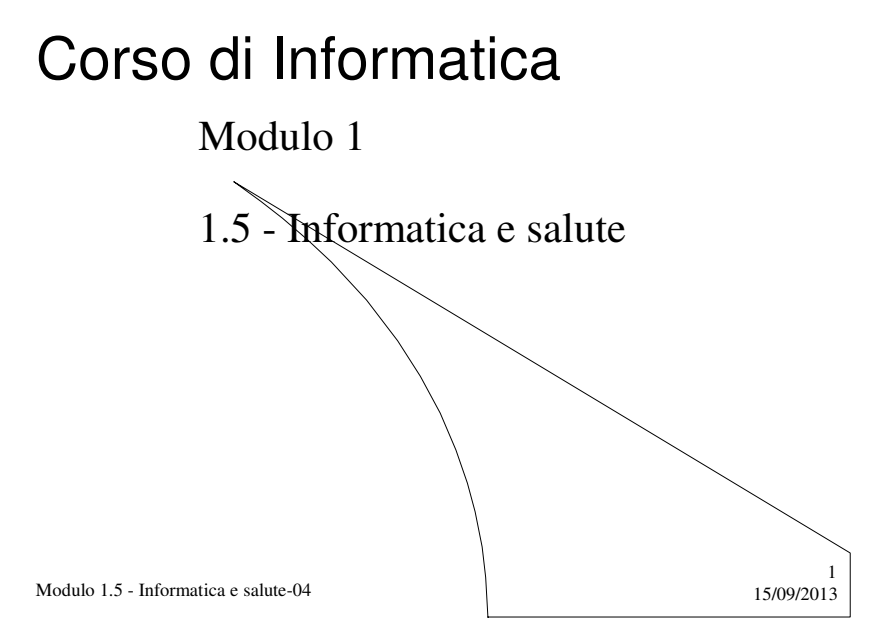

# Prerequisiti

Utilizzo elementare del calcolatore

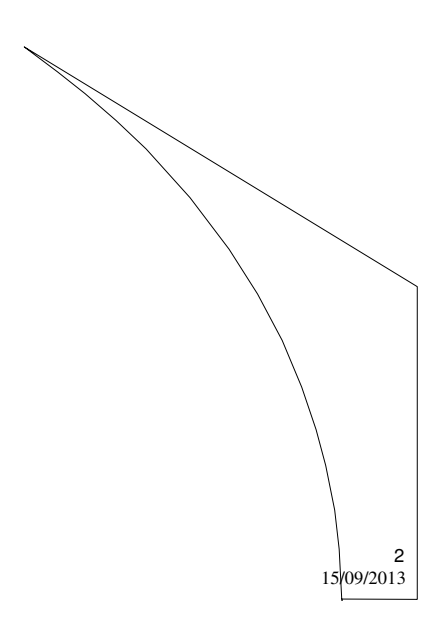

Modulo 1.5 - Informatica e salute-04

## Introduzione

Il calcolatore come strumento di lavoro o svago, può far nascere problemi di natura medica o comunque influenzare la salute.

Vediamo alcuni tra i disturbi più frequenti e le azioni per prevenirli o per constrastarne le cause.

Modulo 1.5 - Informatica e salute-04  $15/09/2013$ 

## ICT: problemi e soluzioni

L'uso dell'**I.C.T** (*Information Computer Technology*) oltre ai numerosi vantaggi descritti nelle Unità precedenti, presenta anche alcuni problemi.

Senza pretesa di completezza, accenniamo ai problemi più comuni, che riguardano la salute dell'utente.

Modulo 1.5 - Informatica e salute-04  $15/09/2013$ 

3

4

## La salute dell'utente

- L'utilizzo del calcolatore, come per tutte le macchine, può presentare alcuni problemi e, in particolare, legati a:
- 1. ambiente di lavoro
- 2. disturbi psicofisici di varia natura

Modulo 1.5 - Informatica e salute-04  $15/09/2013$ 

### La salute dell'utente **1. Ambiente di lavoro**

- L'ambiente di lavoro deve avere requisiti di idoneità, in particolare essere a norma per quanto concerne:
- gli **impianti elettrici** (centraline, caveria, connessioni)
- l'**ergonomia** delle postazioni di lavoro (altezza di scrivanie, sedie, poltroncine)
- le **radiazioni** prodotte dai monitor (esclusi quelli con tecnologia LCD)
- i **parametri ambientali** (temperatura, umidità tra il 40 e il 60%, ventilazione, luminosità, rumorosità, assenza di polveri e fumi)

Il datore di lavoro è tenuto al rispetto della normativa prevista dal **D.L.vo 626/94**

Modulo 1.5 - Informatica e salute-04  $15/09/2013$ 

5

6

### La salute dell'utente **2. Disturbi psicofisici**

I disturbi psicofisici che si possono riscontrare nell'uso continuato del calcolatore si manifestano con:

- **a) effetti sugli occhi**
- **b) effetti muscolo-scheletrici**
- **c) stress**

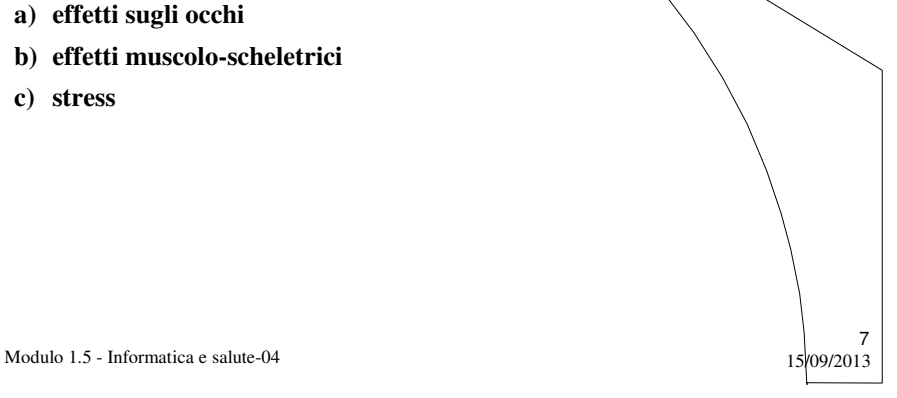

8

### La salute dell'utente **2a. Effetti sugli occhi**

Gli **effetti** sugli occhi si possono manifestare con:

- a) bruciore
- b) prurito
- c) stanchezza

#### **Prevenzione**:

- durante l'attività consecutiva di utilizzo del videoterminale, riposare la vista per 15 minuti ogni 2 ore
- illuminare l'ambiente con luce diffusa, anziché diretta
- tenere la postazione lontano dalla luce diretta (anche naturale)
- $\bullet$  evitare riflessi sullo schermo

Modulo 1.5 - Informatica e salute-04  $15/09/2013$ 

### La salute dell'utente **2b. Effetti muscolo-scheletrici**

Gli **effetti** si possono manifestare con disturbi:

- a) della colonna vertebrale (tratti cervicale e dorso-lombare), suscettibili di degenerazione patologica
- b) della mobilità, come infiammazioni ai tendini delle dita e delle mani
- c) della circolazione sanguigna, causati dal permanere seduti a lungo

#### **Prevenzione**:

- regolare l'altezza dello schienale, in modo da poter lavorare con *i*l busto eretto
- regolare l'altezza del sedile in modo che le braccia possano lavorare senza causare alterazione alla naturale posizione delle spalle
- disporsi ad una distanza di 50-70 cm dal monitor
- spostarsi dalla postazione, di tanto in tanto
- maneggiare mouse e tastiera senza irrigidire polsi, avambracci e braccia

9

10

Modulo 1.5 - Informatica e salute-04  $15/09/2013$ 

### La salute dell'utente **2c. Stress**

Gli **effetti** si possono manifestare con:

- a) ansia, dovuta a scarsità di tempi, a scadenze imminenti, a mancanza di assistenza in caso di malfunzionamenti, monotonia del lavoro.
- b) affaticamento mentale

#### **Prevenzione**:

- evitare di occuparsi sempre dello stesso compito
- svolgere compiti adeguati alle proprie capacità

Modulo 1.5 - Informatica e salute-04  $15/09/2013$ 

# Argomenti

- ICT: problemi e soluzioni
- La salute dell'utente
	- 1. Ambiente di lavoro
	- 2. Disturbi psicofisici
		- a. Effetti sugli occhi
			- b. Effetti muscolo-scheletrici
			- c. Stress

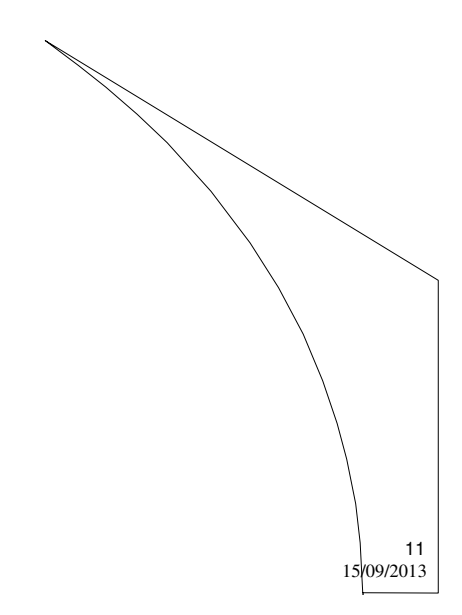

Modulo 1.5 - Informatica e salute-04